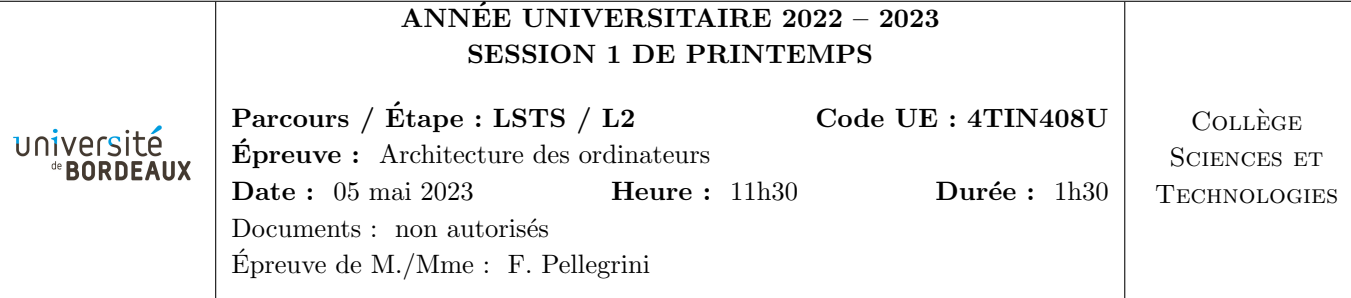

N.B. : - Les réponses aux questions doivent être argumentées et aussi concises que possible.

- Le barème est donné à titre indicatif.

- Inscrivez votre numéro d'anonymat sur la feuille à joindre avant de l'insérer dans votre copie.

## **Exercice 1**  $(100 \text{ points})$

On s'intéresse à des circuits manipulant des nombres entiers signés sur 4 bits, en notation « complément à deux ». Le but est de créer un circuit compteur/décompteur, qui va tendre vers zéro quelle que soit la valeur initiale du compteur.

Dans toutes les questions suivantes, vous pourrez utiliser les portes logiques classiques AND, OR, NOT, NAND, etc. Vous disposez également d'une horloge H fournissant un signal rectangulaire régulier de fréquence  $f$ .

Vous pourrez également utiliser des bascules D. Les bascules D sont des circuits logiques à mémoire disposant de trois fils de contrôle : la sortie Q fournit en permanence l'état binaire (0 ou 1) mémorisé par le circuit, l'entrée D (pour  $\ll data \gg$ ) permet de fournir au circuit la nouvelle valeur à mémoriser, celle-ci n'étant prise en compte que quand l'entrée C (pour  $\ll$  clock  $\gg$ ) passe à l'état haut (front montant). On les représente schématiquement comme ci-contre.

 $(1.1)$  (1.1) (1.1)

Q  $\overline{O}$ 

D

 $C -$ 

 $D -$ 

Expliquer ce qu'est le « complément à deux » en arithmétique entière. (10 lignes maximum)

 $(1.2)$  (5 points)

Câblez un circuit détecteur de signe qui, prenant en entrée une valeur entière signée  $A = a_3a_2a_1a_0$ sur 4 bits, fournit une sortie S sur 1 bit telle que  $S = 0$  lorsque A est positif ou nul, et  $S = 1$  lorsque A est négatif.

 $\dot{A}$  partir de maintenant, et même si vous n'avez pas répondu aux questions précédentes, vous pouvez représenter ce testeur de signe TS sous la forme du circuit  $ci$ -à côté (dessiné verticalement ou horizontalement).

 $(1.3)$  (5 points)

TS

 $A \perp \perp$  TS  $\perp$  S

4

4

 $A \perp \perp TZ \perp Z$ 

Câblez un circuit détecteur de valeur nulle qui, prenant en entrée une valeur entière signée  $A =$  $a_3a_2a_1a_0$  sur 4 bits, fournit une sortie Z sur 1 bit telle que  $Z = 1$  lorsque A est égal à zéro.

 $\dot{A}$  partir de maintenant, et même si vous n'avez pas répondu aux questions précédentes, vous pouvez représenter ce testeur de zéro TZ sous la forme du circuit  $ci-\hat{a}$  côté (dessiné verticalement ou horizontalement).

 $(1.4)$  (1.4) (10 points)

Donnez le codage binaire des nombres +1 et −1 sur 4 bits, en notation  $\ll$  complément à deux  $\gg$ . Créez un circuit « générateur de uns » qui, prenant en entrée une valeur binaire S sur 1 bit, renvoie un nombre signé ( $A = a_3a_2a_1a_0$ ), tel que  $A = -1$  si  $S = 0$  et  $A = +1$  si  $S = 1$ .

 $\dot{A}$  partir de maintenant, et même si vous n'avez pas répondu aux questions précédentes, vous pouvez représenter ce circuit  $\ll UN \gg$  sous la forme du circuit  $ci-\hat{a}$  côté (dessiné verticalement ou horizontalement).

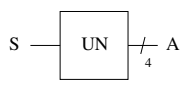

Un demi-additionneur (« HA », pour « Half Adder ») à un bit est un circuit qui prend en entrée deux valeurs binaires A et B sur 1 bit chacune, et renvoie un nombre entier binaire CS sur deux bits, où le bit S représente la somme et C la retenue.

Donnez les tables de vérité de S et C à partir de A et B. Câblez ces fonctions au moyen de portes logiques.

 $\dot{A}$  partir de maintenant, et même si vous n'avez pas répondu aux questions précédentes, vous pouvez représenter ce demi-additionneur HA sous la forme du  $circuit\;ci\text{-}\hat{a}\;c\hat{o}t\acute{e}$  (dessin $\acute{e}$  verticalement ou horizontalement).  $A B -$ 

 $(1.6)$  (1.6) (1.6)

S  $\mathbf{C}$ 

HA

 $\overline{D}$   $\overline{\phantom{0}}$ 4  $A \rightarrow$ 

 $C -$ 4  $\mathbf{D}$   $\rightarrow$ 

4  $A -$ 

Mux

 $\mathbf{C}$ 

4  $B -$ 

Reg

En vous appuyant sur le circuit précédent, dessinez le schéma de câblage d'un circuit incrémenteur/décrémenteur à 4 bits, prenant en entrée un nombre entier signé  $A = a_3a_2a_1a_0$  sur 4 bits et une valeur d'entrée de direction D sur 1 bit, et fournissant en sortie un nombre entier signé  $X = x_3x_2x_1x_0$ , tel que  $X = (A + 1)$  si  $D = 0$ , et  $X = (A - 1)$  si  $D = 1$  (il n'y aura pas de gestion des débordements éventuels).

 $\dot{A}$  partir de maintenant, et même si vous n'avez pas répondu aux questions précédentes, vous pouvez représenter cet incrémenteur/décrémenteur  $\ll I/D \gg$  sous la forme du circuit ci-à côté (dessiné verticalement ou horizontalement).

 $(1.7)$  (5 points)

 $\mathsf{UD} \neq \mathsf{X}$ 4

Au moyen de bascules D, créez un registre sur 4 bits, disposant d'une entrée  $D = d_3d_2d_1d_0$  sur 4 bits et d'une sortie  $\mathbf{Q} = \mathbf{q}_3 \mathbf{q}_2 \mathbf{q}_1 \mathbf{q}_0$  sur 4 bits, et dont la mémorisation est activée par une entrée C.

 $\dot{A}$  partir de maintenant, et même si vous n'avez pas répondu aux questions précédentes, vous pouvez représenter ce registre  $\ll$  Reg  $\gg$  sous la forme du circuit  $ci-\hat{a}$  côté (dessiné verticalement ou horizontalement).

 $(1.8)$  (10 points)

Q 4

Au moyen des circuits précédents, réalisez un compteur incrémenteur/décrémenteur muni d'une sortie à quatre fils  $X = x_3x_2x_1x_0$ , et tel que la valeur de X est incrémentée ou décrémentée à chaque front montant de l'horloge, selon le sens d'une entrée de direction D (incrémentation si  $D = 0$  et décrémentation si  $D = 1$ ).

 $N.B.$ : Mettez en œuvre une solution qui ne crée pas de dérive de l'horloge !

 $(1.9)$  (5 points)

Écrivez l'équation logique d'un multiplexeur à deux entrées  $A$  et B sur 1 bit, et un bit de contrôle C, qui renvoie sur sa sortie S la valeur A si  $C = 0$  et B si  $C = 1$ . Dessinez le schéma de câblage de ce multiplexeur, au moyen de portes logiques.

 $\dot{A}$  partir de maintenant, vous pouvez utiliser des multiplexeurs à 1 bit de contrôle, soit à 1 bit d'entrée et de sortie, soit à 4 bits d'entrée et de sortie tel que sous la forme du circuit ci-à côté (dessiné verticalement ou horizontalement).

 $(1.10)$  (1.10) (1.10)

S 4

Modifiez le circuit compteur/décompteur précédent pour que l'on puisse modifier la valeur du compteur pour la positionner à la valeur fournie par une entrée V sur 4 bits, lorsqu'une entrée Msur 1 bit  $est$   $\lambda$  1.

 $N.B.$ : Mettez en œuvre une solution qui ne crée pas de dérive de l'horloge !

 $(1.11)$  (1.11) (1.11)

Modifiez le circuit précédent pour que le circuit incrémente la valeur du compteur si celle-ci est négative, et la décrémente si elle est positive ou nulle.

 $N.B.$ : Mettez en œuvre une solution qui ne crée pas de dérive de l'horloge !

 $(1.12)$  (1.12) (1.12)

Que se passe-t-il avec le circuit précédent une fois que le compteur atteint la valeur zéro ? Modifiez le circuit pour qu'il reste à zéro une fois cette valeur atteinte.

 $N.B.$ : Mettez en œuvre une solution qui ne crée pas de dérive de l'horloge!

La feuille jointe au sujet reproduit l'essentiel du code HCL du processeur y86 séquentiel. Au milieu de ce code se trouve le bloc  $\le$  alu $A = [$  ... ]  $\ge$ .

 $(10 \text{ points})$  (10 points)

Quel est le rôle de ce bloc?

 $(30 \text{ points})$  (30 points)

Expliquez précisément le sens de chacune des quatre lignes contenues entre les  $\leq \lceil \ldots \rceil \geq \lceil \ldots \rceil$ à quel cas de figure chaque ligne correspond, et la valeur qu'elle prendra pour chacun des différents types d'opérations (icode) considérés dans la ligne.

# **Exercice 3**  $(60 \text{ points})$

La feuille jointe au sujet reproduit l'essentiel du code HCL du processeur Y86 séquentiel.

 $(3.1)$  (20 points)

Sur la feuille de code HCL (à rendre), effectuez la factorisation des instructions nop et halt. À la place des icode « NOP » et « HALT », utilisez l'icode « NOHA », avec une valeur de ifun égale à 0 pour nop et à 1 pour halt.

On se propose maintenant d'introduire une nouvelle instruction dans le processeur y86 séquentiel :  $\le$  jcxz  $\ge$  ( $\le$  Jump if CX is Zero  $\ge$ ). Cette instruction fonctionne comme un jmp, mais n'effectue le branchement que si la valeur du registre ecx est nulle. Elle aura son propre icode, dont le nom symbolique sera  $\leq$  JCXZ  $\geq$ .

 $(3.2)$  (20 points)

Expliquez comment vous souhaitez mettre en oeuvre cette instruction. Notamment :

- Comment allez vous configurer les différentes unités fonctionnelles du processeur (banque de registres, unité arithmétique et logique, mémoire, etc.) ?
- Quel ifun allez-vous choisir pour votre instruction ?
- Les drapeaux d'état  $(Z, S \in \mathbb{C})$  seront-ils modifiés par votre solution ?

 $(3.3)$  (20 points)

Ecrivez directement sur la feuille de code HCL les ajouts et/ou modifications que vous proposez pour ´ traiter cette nouvelle instruction.

 $NB: n'oubliez$  pas d'inscrire votre numéro d'anonymat sur la feuille avant de l'insérer dans votre copie.

**Exercice 2**  $(40 \text{ points})$ 

La figure ci-dessous est le schéma de l'architecture y<br>86 séquentielle.

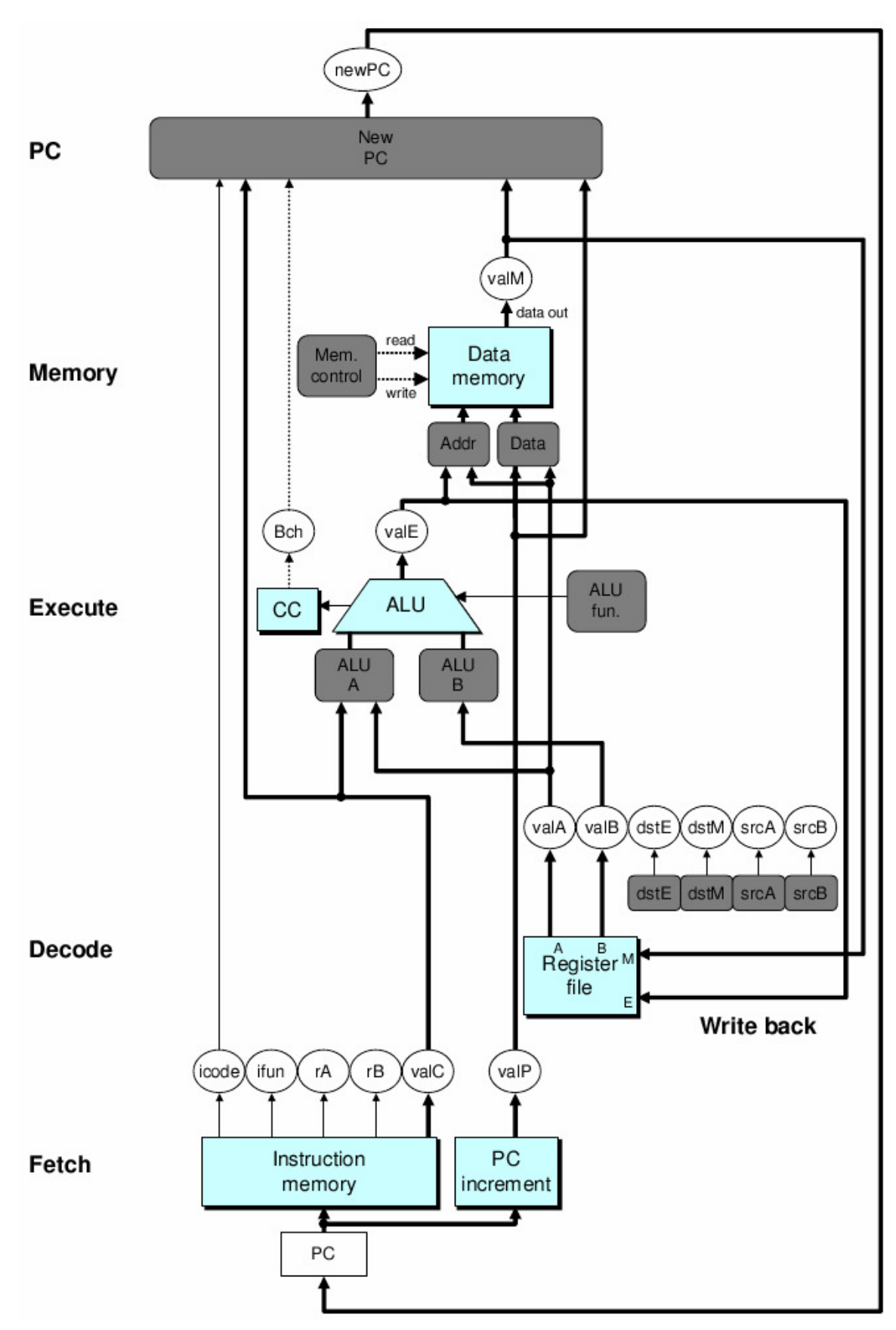

- Feuille à détacher et à rendre avec la copie -

Numéro d'anonymat :

```
################ Fetch Stage
                                  ###################################
# Does fetched instruction require a regid byte?
bool need\_regids =icode in { RRMOVL, OPL, PUSHL, POPL, IRMOVL, RMMOVL, MRMOVL };
# Does fetched instruction require a constant word?
bool need_value =icode in { IRMOVL, RMMOVL, MRMOVL, JXX, CALL };
# List of all valid instructions
bool instr_valid =
        icode in { NOP, HALT, RRMOVL, IRMOVL, RMMOVL, MRMOVL,
                   OPL, JXX, CALL, RET, PUSHL, POPL };
################# Decode Stage
                                  ##################################
## What register should be used as the A source?
int srcA = [icode in { RRMOVL, RMMOVL, OPL, PUSHL } : rA;
        icode in { POPL, RET } : RESP;
        1 : RNONE; # Don't need register
\mathbf{1};
## What register should be used as the B source?
int srcB = \lceilicode in { RMMOVL, MRMOVL, OPL } : rB;
        icode in { PUSHL, POPL, CALL, RET } : RESP;
        1 : RNONE; # Don't need register
\mathbf{1}## What register should be used as the E destination?
int \, distE = \inticode in { RRMOVL, IRMOVL, OPL } : rB;
        icode in { PUSHL, POPL, CALL, RET } : RESP;
        1 : RNONE; # Don't need register
1:## What register should be used as the M destination?
int \, dstM = [icode in { MRMOVL, POPL } : rA:
        1 : RNONE; # Don't need register
\mathbf{1}
```

```
################ Execute Stage ###################################
## Select input A to ALU
int aluA = [icode in { RRMOVL, OPL } : valA;
       icode in { IRMOVL, RMMOVL, MRMOVL } : valC;
       icode in { CALL, PUSHL } : -4;
       icode in { RET, POPL } : 4;
        # Other instructions don't need ALU
];
## Select input B to ALU
int aluB = \lceilicode in { RMMOVL, MRMOVL, OPL, CALL, PUSHL, RET, POPL } : valB;
       icode in { RRMOVL, IRMOVL } : 0;
        # Other instructions don't need ALU
];
## Set the ALU function
int alufun = [
       icode in { OPL } : ifun;
       1 : ALUADD;
];
## Should the condition codes be updated?
bool set_{cc} = (icode == OPL);################ Memory Stage ###################################
## Set read control signal
bool mem_read = icode in { MRMOVL, POPL, RET };
## Set write control signal
bool mem_write = icode in { RMMOVL, PUSHL, CALL };
## Select memory address
int mem_addr = [icode in { RMMOVL, MRMOVL, PUSHL, CALL } : valE;
       icode in { POPL, RET } : valA;
        # Other instructions don't need address
];
## Select memory input data
int mem_data = [
       icode in { RMMOVL, PUSHL } : valA;
       (icode == CALL) : valP;
        # Default: Don't write anything
];
################ Program Counter Update ############################
## What address should instruction be fetched at
int new_pc = [icode == CALL : valC;
       icode == JXX && Bch : valC;
       icode == RET : valM;1 : valP;
];
```